The book was found

# **Adobe Photoshop CC Classroom In A Book (2015 Release)**

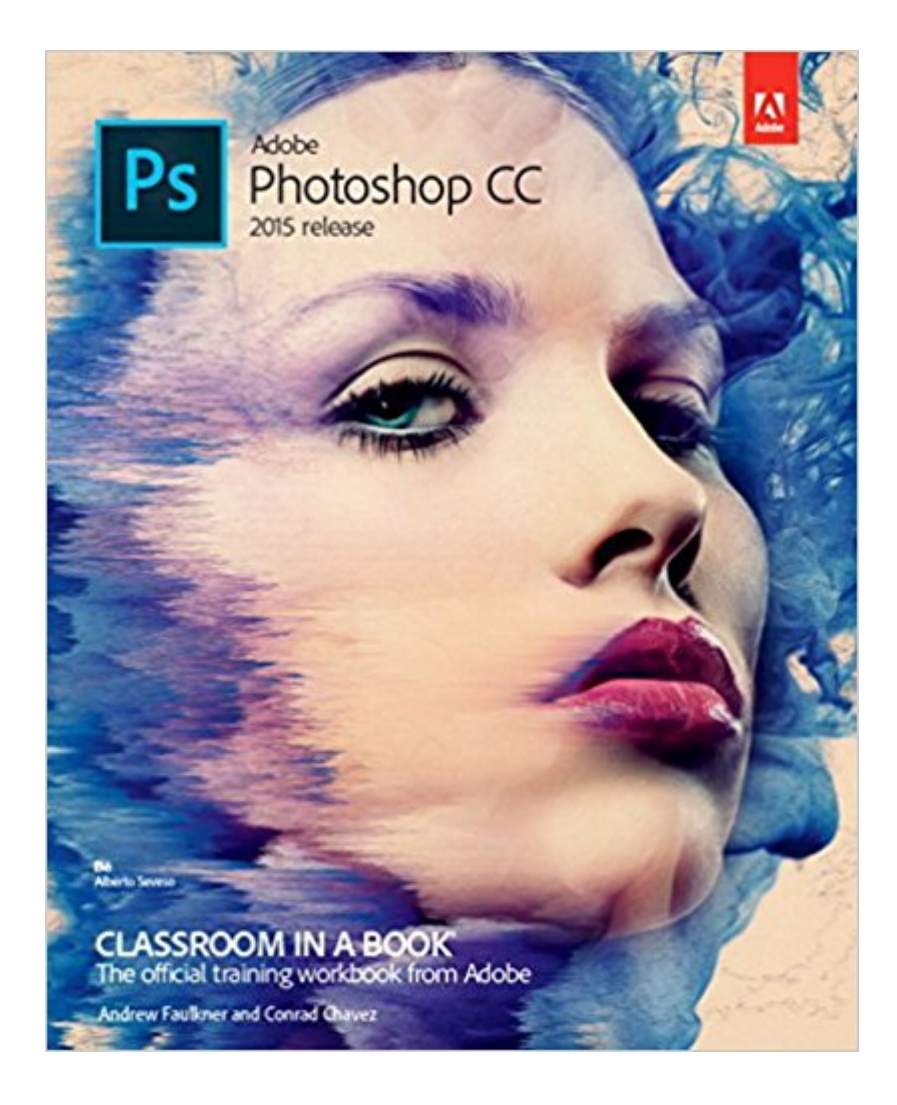

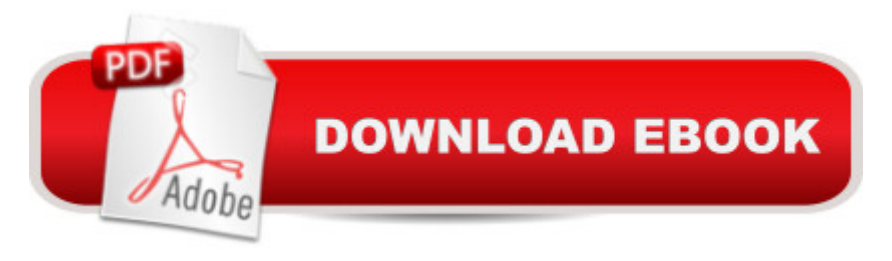

# **Synopsis**

Creative professionals seeking the fastest, easiest, most comprehensive way to learn Adobe Photoshop choose Adobe Photoshop CC Classroom in a Book (2015 release) from Adobe Press. The 14 project-based lessons in this book show users step-by-step the key techniques for working in Photoshop and how to manipulate images, edit motion-based content, and create image composites. Â In addition to learning the key elements of the Photoshop interface, this completely revised CC (2015 release) edition covers automatically repairing empty areas of a merged panorama using Content-Aware Fill, making the noise level of a Blur Gallery effect consistent with an image, and adding specialized type characters more easily in the new Glyphs Panel. Learn to easily reuse design assets and share them with your team using Creative Cloud libraries with Linked Smart Objects, and instantly modify duplicated content using the enhanced Content Aware Move tool. Design screens more efficiently for the range of display sizes across desktop and mobile devices using multiple Artboards, test them on actual hardware using Device Preview, and generate output using the iteration-friendly Export Assets workflow. Â The online companion files include all the necessary assets for readers to complete the projects featured in each chapter as well as ebook updates when Adobe releases new features for Creative Cloud customers. And new to this release, all buyers of the book get full access to the Web Edition: a Web-based version of the complete ebook enhanced with video and interactive multiple-choice quizzes. As always with the Classroom in a Book, Instructor Notes are available for teachers to download.

### **Book Information**

Series: Classroom in a Book Paperback: 384 pages Publisher: Adobe Press; 1 edition (September 5, 2015) Language: English ISBN-10: 0134308131 ISBN-13: 978-0134308135 Product Dimensions: 7.3 x 0.8 x 9 inches Shipping Weight: 1.7 pounds (View shipping rates and policies) Average Customer Review: 4.2 out of 5 stars $\hat{A}$   $\hat{A}$  See all reviews $\hat{A}$  (67 customer reviews) Best Sellers Rank: #5,300 in Books (See Top 100 in Books) #1 in  $\hat{A}$  Books > Textbooks > Computer Science > Graphics & Visualization #1 in $\hat{A}$  Books > Textbooks > Humanities > Visual Arts > Photography #1 in $\hat{A}$  Books > Computers & Technology > Digital Audio, Video &

## **Customer Reviews**

Failure to disclose that this book is identical in every way to the 2014 release, which can be bought a lot cheaper. The new updates to CC 2015 are not included in this edition. The illustrations are identical to the 2014 edition as well. Adobe should be more transparent. This ended up as a waste of time, and I returned to the Book to , since I have the 2014 edition.

I'd give this book a ZERO rating if I could. It is a perfect book -- if you want to learn to click buttons and fill in forms. If you want to learn to use Photoshop to do real work, this book is WORTHLESS!The book takes you step-by-step through a number of tasks by telling you to click this or click that. And when you've finally found the button to click, it tells you to move the slider until it reads 135 or type in that value. NO WHERE AND AT NO TIME does it explain WHY you need to click here or there or why you need to move the slider until it reaches 135. Nor does the book discuss any of the hundreds of different options and explain why any of them might be of value. All it says is click here or there. It is rote learning at its very worst.So what do you know when you're through with the book? Not one cursed thing!!! All you know is how to click here or there and you don't have a clue how to apply it to YOUR photographs.Adobe should know better than to sell this worthless junk.

I purchased this as a companion to the book I was required to use in my Photoshop class. I actually learned a lot more from this book than the required one. Information is provided in a logical order and the exercises are beneficial. It is also good with tips and tricks. I feel I've learned more in the first 4 or 5 chapters of this book than I did during an entire semester of my class with another book.

It's a text book and it just takes too much time to figure things out. After reading the book and doing a few exercises, I ended up just going back to YouTube for help. A simple task like removing the background from an image will require reading a whole chapter then doing some exercises. Or, you can go to YouTube and find your answer in 3 minutes. In conclusion, if you're a student or a want-to-be professional then buy this book, otherwise, save your money and use YouTube.

I am not at all happy with this book. I don't like the setup nor do I like the thin cheap paper the book is printed on. The illustrations are very muddy and some of them bleed through to the opposing

I love this book - it definitely deserves five stars. It goes over everything from basic opening of the program down to how to do 3D images. The "courses" are excellent and very simple to understand. I often refer back to this book when I can't remember how to do something.

I am new to Adobe Photoshop so this is the first book I have used. I purchased this a number of months ago and now that I have made it through the book I feel like I can more adequately review this manual. Because I am trying to teach myself how to use the program I need everything broken down to basics. This book does exactly that. It may not be suited for those who are well versed in the program as it may be too basic. It was easy to take everything step by step and chapter by chapter. The concepts were clearly illustrated and taught. I am by no means an expert but I now know my way around the program.

What the "F"? This book is so poorly duplicated that I cant tell the difference from the before and after pictures of the lessons. Worst IMAGES! Did you all bootleg the entire book? People do not buy this book. I wanted to refresh my Photoshop skills but you can't with this book. The IMAGES are everything in a book. You should be able to see the images for clarity so you can see the before and after effect. These pages are not even glossy they are reprinted on cheap paper and for me the book is useless!

#### Download to continue reading...

Photoshop: Learn Photoshop In A DAY! - The Ultimate Crash Course to Learning the Basics of [Photoshop In No Time \(Pho](http://ebookslight.com/en-us/read-book/l2gE3/adobe-photoshop-cc-classroom-in-a-book-2015-release.pdf?r=hWXE4N2%2BENxNQ6qMAb5FYaS9eaFHHXUzCK78vlDHWak%3D)toshop, Photoshop course, Photoshop books, Photoshop Development) Photoshop: COLORIZING the Professional Way - Colorize or Color Restoration in Adobe Photoshop cc of your Old, Black and White photos (Family or Famous ... cs6, photoshop cc, adobe photoshop cc 2015) PHOTOSHOP: Master The Basics of Photoshop 2 - 9 Secret Techniques to Take Your Photoshop Skills to The Next Level (Photoshop, Photoshop CC, Photoshop CS6, Photography, Digital Photography) Photoshop: Photo Restoration in Detail with Adobe Photoshop cc (Photo Recovery, Repairing Old Photos, black and white photos, photoshop cc, photoshop cc 2015) Photoshop: COLORIZING the Professional Way - Colorize or Color Restoration in Adobe Photoshop cc of your Old, Black and White photos (Family or Famous ... cc, adobe photoshop cc 2015) (Volume 1) Photoshop Box Set: Stupid. Simple. Photoshop - A Noobie's Guide Photoshop & Photoshop - 5 Essential Photoshop Tricks to Perfect Your Photography Photoshop for

Hours Or Less! (Photoshop Course, Adobe Photoshop, Digital Photography, Graphic Design) The Adobe Photoshop Lightroom: 17 Tips You Should Know to Get Started Using Photoshop Lightroom (For Digital Photographers) (Graphic Design, Adobe Photoshop, Digital Photography, Lightroom) Adobe Photoshop Lightroom CC (2015 release) / Lightroom 6 Classroom in a Book Adobe Photoshop CC Classroom in a Book (2015 release) Photoshop: Photography for Beginners & Photoshop Box Set: Master The Art of Photography and Photoshop in 24h or Less!!! (Photography, Digital Photography, ... Digital, Portrait, Landscape, Photoshop) Adobe InDesign CC Classroom in a Book (Classroom in a Book (Adobe)) PHOTOSHOP: Absolute Beginners Guide To Mastering Photoshop And Creating World Class Photos (Step by Step Pictures, Adobe Photoshop, Digital Photography, Graphic Design) Photography for Beginners & Photoshop Lightroom Box Set: Master Photography & Photoshop Lightroom Tips in 24 Hours or Less! (Photography Tips - Wedding ... - Adobe Photoshop - Digital Photography) Adobe After Effects CC Classroom in a Book (2015 release) Adobe Premiere Pro CC Classroom in a Book (2015 release) Adobe Dreamweaver CC Classroom in a Book (2015 release) Learn Adobe Photoshop CC for Visual Communication: Adobe Certified Associate Exam Preparation (Adobe Certified Associate (ACA)) Adobe Photoshop CC for Photographers, 2015 Release The Adobe Photoshop CC Book for Digital Photographers (2014 release) (Voices That Matter)

<u>Dmca</u>